# ASUS HEALTHHUB MAX HHM001A

# USER MANUAL

Full name of company: ASUS Computer Co., Ltd. Address: 1/F, No.15, Lide Road, Beitou District, Taipei City Tel: 02-2893447 Fax: 02-28931687 Website: https://www.asus.com.cn/

### Dear ASUS Users, hello!

First of all, we would like to express our gratitude for your trust in us and for choosing to purchase our product. Over the boundless crowd, it is our honor and privilege to have met you and to have formed the transaction.

If you are satisfied with our product, please share it with your friends and family. Also, please pay attention to whether there are any relevant free gifts for positive reviews on the sales platform's product homepage. We eagerly await your participation and hope that you will light up all the stars in the evaluation, becoming a beacon for our customer service.

We consider your evaluation as the lifeblood of our continuous development! If you have any questions or require assistance regarding our product, please contact us as soon as possible through the ways we have provided, such as our 400 hotline or QQ, so that we can have the opportunity to provide you with timely and effective assistance and earn your positive review. We would be extremely grateful for your understanding and support!

We sincerely wish you and your family good health and happiness always. All ASUS colleagues are looking forward to your visit again!

### ASUS Tips:

The system slows down or an error is reported after using for a while:

- 1. Regularly check the hard disk space where the system disk is located;
- 2. Regularly clean the software, and it is better to uninstall the unused software;
- 3. Frequent installation, deletion of software or programs, it is recommended to uninstall software or programs, and must follow the corresponding instructions;
- 4. Regular and frequent disk maintenance;
- 5. Viruses can cause slow use of the system or abnormal errors, regular virus killing, careful installation of software, are effective ways to avoid;

How to avoid the "scampish software" brings trouble to you when you are online?

- 1. You must pay attention to some software in the process of installation. If it is not what you need, do not select the installation;
- 2. When browsing some websites, sometimes a dialog box such as "Do you want to install xxxx?" Will pop up. Before you are not sure where the software to be installed comes from, you'd better click "No";

### Tablet PC Cleaning

If it is necessary to clean the screen, it is absolutely forbidden to use alcohol, washing powder and other detergents or all corrosive solvents. It should be wiped with a soft wet or dry cloth to avoid water entering the PC. When the PC is turned on, try to avoid wiping, shaking and other actions on the main PC to avoid damage to the product.

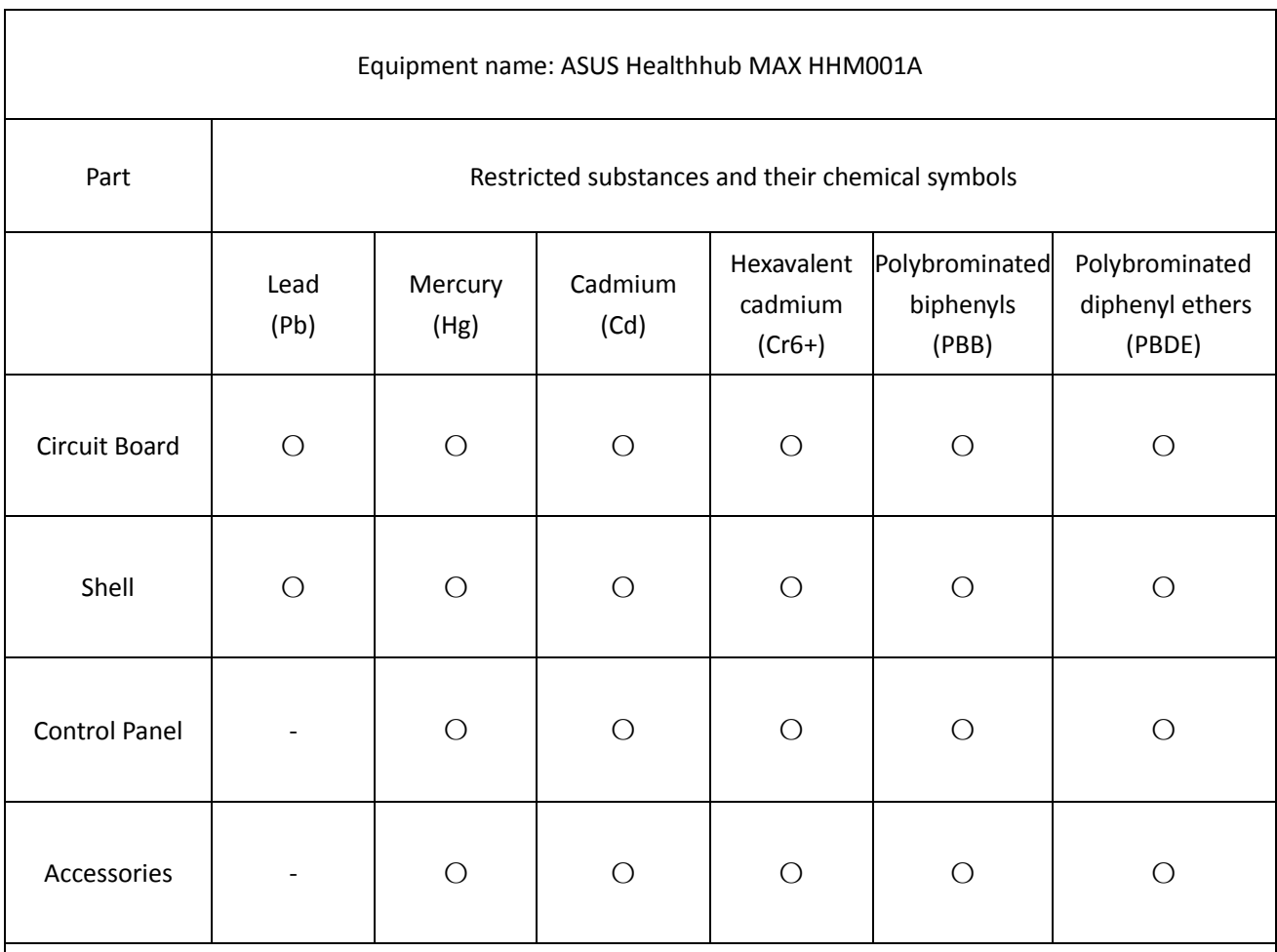

## List of poisonous and harmful substances or elements

Note 1. "O" means the percentage content of the restricted substance does not exceed the percentage content base rate value.

Note 2. "-" means that the restricted substance is a queued item.

### Notice before Use:

- 1. This product is only suitable for non-tropical areas below 2000 meters above sea level.
- 2. Avoid the PC falling to the ground or other strong impact.
- 3. Do not use it for a long time in too cold, too hot, too humid and dusty environment, and do not expose the PC to the sun.
- 4. Avoid using in strong magnetic and electrostatic environment as far as possible.
- 5. Once the PC is splashed with water or other liquids, it should be turned off immediately, and the PC should be wiped and dried before use.
- 6. Do not use any chemical detergent or other liquid to wipe the PC to avoid damage caused by corrosion and moisture. If it is really necessary to clean, please wipe it with a dry soft cloth or paper towel.
- 7. Our company will not be responsible for the loss or deletion of the data in the machine caused by abnormal software and hardware operation, maintenance or other accidents, nor will we be responsible for other losses caused thereby.
- 8. Please back up your important information at any time to avoid loss.
- 9. Please do not disassemble the machine by yourself; otherwise, you will lose the right of warranty.
- 10. The product manual and related software are subject to update at any time without prior notice. In case of any discrepancy with the product manual, please refer to the actual product.
- 11. Using the wrong type of charger may cause an explosion hazard. It is recommended to use the original charger.
- 12. If consumers use power adapters for power supply, they should purchase power adapters that have obtained BSMT certification and meet the standard requirements.
- 13. The second point of Article 7 of the New Consumer Law, "Once started or after trial, the value of goods depreciated greatly", does not apply to 7 days without reason to return goods. In order to fully protect your rights and interests, it is recommended that you start after trial and experience and confirm that you will not return the goods.
- 14. If the battery is used improperly there is a risk of explosion, only replace the battery with the same type or equivalent type. Replace with the wrong type of battery will be a risk of explosion, be sure to follow the instructions for disposal of used batteries, batteries (battery pack or combination of batteries) should not be exposed to such as sunlight, fire or similar overheating environment.

\*The battery is a wear and tear product, the battery life is inversely proportional to the number of charging and discharging, so its battery life is shortened with the using period which is a normal phenomenon, not covered by the warranty.

# Power key: power key, On/Off User Define key: Appearance customizing key, no function for now Power User Define Volume Front camera Home screen Drawer handle User Define I/O interface & SIM card slot USB A \* 3 USB C \* 1 (power supply) (Note: SIM card slot of WIFI version has no function) Back Storage Space Holds larger measurement devices

Key and Interface Layout Diagram and Description:

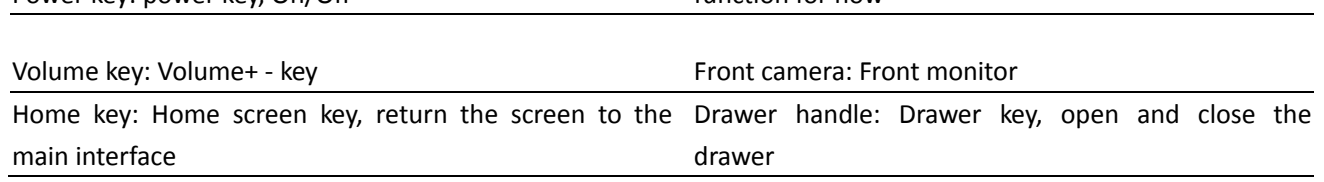

## Product Parameters:

System: Android CPU: MT8788 Capacity: 4GB/64GB Wireless Type: 2.4G+5G Wi-Fi+BT Full band material: ABS+PC Screen Size: 10.1 inch Screen material: HD IPS screen Input Current: 2A Input voltage: 5V Battery capacity: 7000mAh

### Caution:

Excessive use can damage your eyesight

a. Please take a 10-minute break after 30 minutes of use

b. Children under 2 years of age should not look at the screen, over 2 years of age should not look at the screen more than 1 hour a day.

According to the Technical Specification for Low Power RF Devices

For the low power RF equipment that has obtained the verification certificate, the frequency shall not be changed, the power shall not be increased, or the characteristics and functions of the original design shall not be changed without the approval of company, firm, or user. The use of low power RF equipment shall not affect aviation safety or interfere with legitimate communications. If interference is found, it shall be stopped immediately and improved until there is no interference before it can continue to be used. The above-mentioned legal communications refer to the radio communications operated in accordance with the provisions of the Telecommunications Administration Law. Low power RF equipment shall tolerate interference from legal communications or radioactive electrical equipment for industrial, scientific and medical use.

### Contact us:

Full name of company: ASUS Computer Co., Ltd. Address: 1/F, No.15, Lide Road, Beitou District, Taipei City Tel: 02-2893447 Fax: 02-28931687 Website:<https://www.asus.com.cn/>

### To reduce the effect of electromagnetic waves, please use it properly:

1. Avoid affecting the operation of nearby radar systems.

2. High gain directional antennas should only be used in fixed point-to-point systems.

#### FCC Warning

This device complies with part 15 of the FCC rules. Operation is subject to the following two conditions: (1) this device may not cause harmful interference, and (2) this device must accept any inte rference received, including interference that may cause undesired operation.

Changes or modifications not expressly approved by the party responsible for compliance could void the user's authority to operate the equipment.

NOTE: This equipment has been tested and found to comply with the limits for a Class B digital device, pursuant to part 15 of the FCC Rules. These limits are designed to provide reasonable protection against harmful interference in a residential installation. This equipment generates uses and can radiate radio frequency energy and, if not installed and used in accordance with the instructions, may cause harmful interference to radio communications. However, there is no guarantee that interference will not occur in a particular installation. If this equipment does cause harmful interferenceto radio or television reception, which can be determined by turning the equipment off and on, the user is encouraged to try to correct the interference by one or more of the following measures: -Reorient or relocate the receiving antenna.

•Increase the separation between the equipment and receiver.

•Connect the equipment into an outlet on a circuit different from that to which the receiver is connected.

•Consult the dealer or an experienced radio/TV technician for help.

Radiation Exposure Statement

This equipment complies with FCC radiation exposure limits set forth for an uncontrolled environment. This equipment should be installed and operated with minimum distance 20cm between the radiator and your body.